## **Confinement : Télécharger l'attestation de déplacement**

## **scolaire**

- Espace Familles -

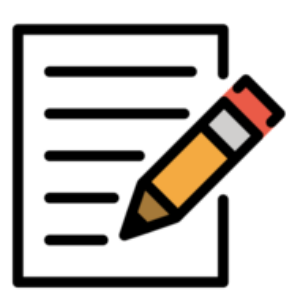

Date de mise en ligne : vendredi 30 octobre 2020

**Copyright © Collège Henri Becquerel - Sainte-Geneviève-des-Bois - Tous**

**droits réservés**

Madame, Monsieur,

Une attestation de déplacement scolaire accompagnée d'un certificat scolaire au nom de votre enfant est téléchargeable sur Pronote (espace parents)

 **> Menu "informations personnelles >> Documents à Télécharger >>> "Covid déplacement scolaire"**

## **> Accès ENT/Pronote**

Pour établir des attestations à d'autres noms, téléchargez une attestation vierge et associez-là à un certificat de [scolarité téléchargé sur](https://envole-loiret.ac-orleans-tours.fr/) Pronote.

Attestations vierges : https://www.interieur.gouv.fr/Actualites/L-actu-du-Ministere/Attestations-de-deplacement